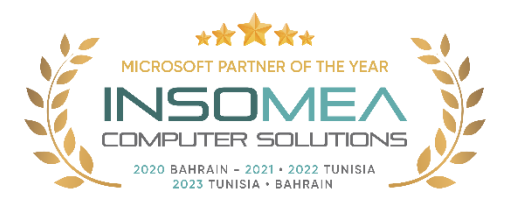

## **Training Course AZ-104: Microsoft Azure Administrator**

**Overview:** This course teaches IT Professionals how to manage their Azure subscriptions, secure identities, administer the infrastructure, configure virtual networking, connect Azure and on-premises sites, manage network traffic, implement storage solutions, create and scale virtual machines, implement web apps and containers, back up and share data, and monitor your solution.

## **Duration:** 4 Days.

**Audience Profile:** This course is for Azure Administrators. The Azure Administrator implements, manages, and monitors identity, governance, storage, compute, and virtual networks in a cloud environment. The Azure Administrator will provision, size, monitor, and adjust resources as appropriate.

**Certification:** This course prepares you for the AZ-104: Microsoft Azure Administrator.

**Course Objectives:** After completing this course, students will be able to:

- Configure Azure Active Directory.
- Configure user and group accounts.
- Configure subscriptions.
- Configure Azure Policy.
- Configure role-based access control.
- Configure Azure resources with tools.
- Use Azure Resource Manager.
- Configure resources with Azure Resource Manager templates.
- Configure virtual networks.
- Configure network security groups.
- Configure Azure DNS.
- Configure Azure virtual network peering.
- Configure network routing and endpoints.
- Configure Azure Load Balancer.
- Configure Azure Application Gateway.
- Configure storage accounts.
- Configure Azure Blob Storage.
- Configure Azure Storage security.
- Configure Azure Files and Azure File Sync.
- Configure Azure Storage with tools.
- Configure virtual machines.
- Configure virtual machine availability.
- Configure virtual machine extensions.
- Configure Azure app service plans.
- Configure Azure App Service.
- Configure Azure Container Instances.
- Configure Azure Kubernetes Service.
- Configure file and folder backups.
- Configure virtual machine backups.
- Configure Azure Monitor.
- Configure Azure alerts.
- Configure Log Analytics.
- Configure Azure Network Watcher.

## **Course Outline:**

- 1- Configure Azure Active Directory.
	- o Define Azure AD concepts, including identities, accounts, and tenants.
	- o Describe Azure AD features to support different configurations.
	- o Understand differences between Azure AD and Active Directory Domain Services (AD DS).
	- o Choose between supported editions of Azure AD.
	- o Implement the Azure AD join feature.
	- o Use the Azure AD self-service password reset feature..
- 2- Configure user and group accounts.
	- o Configure users accounts and user account properties.
	- o Create new user accounts.
	- o Import bulk user accounts with a template.
	- o Configure group accounts and assignment types.
- 3- Configure subscriptions.
	- o Determine the correct region to locate Azure services.
	- o Review features and use cases for Azure subscriptions.
	- o Obtain an Azure subscription.
	- o Understand billing and features for different Azure subscriptions.
	- o Use Microsoft Cost Management for cost analysis.
	- o Discover when to use Azure resource tagging.
	- o Identify ways to reduce costs.
- 4- Configure Azure Policy.
	- o Create management groups to target policies and spending budgets.
	- o Implement Azure Policy with policy and initiative definitions.
	- o Scope Azure policies and determine compliance.
- 5- Configure role-based access control.
	- o Identify features and use cases for role-based access control.
	- o List and create role definitions.
	- o Create role assignments.
	- o Identify differences between Azure RBAC and Azure Active Directory roles.
	- o Manage access to subscriptions with RBAC.
	- o Review built-in Azure RBAC roles.
- 6- Configure Azure resources with tools.
- o Manage resources with the Azure portal.
- o Manage resources with Azure Cloud Shell.
- o Manage resources with Azure PowerShell.
- o Manage resources with Azure CLI.
- 7- Use Azure Resource Manager.
	- o Identify the features and usage cases for Azure Resource Manager.
	- o Describe each Azure Resource Manager component and its usage.
	- o Organize your Azure resources with resource groups.
	- o Apply Azure Resource Manager locks.
	- o Move Azure resources between groups, subscriptions, and regions.
	- o Remove resources and resource groups.
	- o Apply and track resource limits.
- 8- Configure resources with Azure Resource Manager templates.
	- o List the advantages of Azure templates.
	- o Identify the Azure template schema components.
	- o Specify Azure template parameters.
	- o Locate and use Azure Quickstart Templates.
- 9- Configure virtual networks.
	- o Describe Azure virtual network features and components.
	- o Identify features and usage cases for subnets and subnetting.
	- o Identify usage cases for private and public IP addresses.
	- o Create and determine which resources require public IP addresses.
	- o Create and determine which resources require private IP addresses.
	- o Create virtual networks.
- 10- Configure network security groups.
	- o Determine when to use network security groups.
	- o Implement network security group rules.
	- o Evaluate network security group effective rules.
	- o Examine advantages of application security groups.
- 11- Configure Azure DNS.
	- $\circ$  Identify features and usage cases for domains, custom domains, and private zones.
	- o Verify custom domain names using DNS records.
	- o Implement DNS zones, DNS delegation, and DNS record sets.
- 12- Configure Azure virtual network peering.
	- o Identify usage cases and product features of Azure virtual network peering.
	- o Configure your network to implement Azure VPN Gateway for transit connectivity.
	- $\circ$  Extend peering by using a hub and spoke network with user-defined routes and service chaining.
- 13- Configure network routing and endpoints.
	- o Implement system routes and user-defined routes.
	- o Configure a custom route.
	- o Implement service endpoints.
	- o Identify features and usage cases for private links and endpoint services.
- 14- Configure Azure Load Balancer.
- o Identify features and usage cases for Azure load balancer.
- o Implement public and internal Azure load balancers.
- o Compare features of load balancer SKUs and configuration differences.
- o Configure back-end pools, load-balancing rules, session persistence, and health probes.
- 15- Configure Azure Application Gateway.
	- o Identify features and usage cases for Azure Application Gateway.
	- $\circ$  Implement Azure Application Gateway, including selecting a routing method.
	- $\circ$  Configure gateway components, such as listeners, health probes, and routing rules.
- 16- Configure storage accounts.
	- o Identify features and usage cases for Azure storage accounts.
	- o Select between different types of Azure Storage and storage accounts.
	- o Select a storage replication strategy.
	- o Configure network access to storage accounts.
	- o Secure storage endpoints.
- 17- Configure Azure Blob Storage.
	- o Identify features and usage cases for Azure Blob Storage.
	- o Configure Blob Storage and Blob access tiers.
	- o Configure Blob lifecycle management rules.
	- o Configure Blob object replication.
	- o Upload and price Blob Storage.
- 18- Configure Azure Storage security.
	- o Configure a shared access signature (SAS), including the uniform resource identifier (URI) and SAS parameters.
	- o Configure Azure Storage encryption.
	- o Implement customer-managed keys.
	- o Recommend opportunities to improve Azure Storage security.
- 19- Configure Azure Files and Azure File Sync.
	- o Identify storage for file shares and blob data.
	- o Configure Azure Files shares and file share snapshots.
	- o Identify features and usage cases of Azure File Sync.
	- o Identify Azure File Sync components and configuration steps.
- 20- Configure Azure Storage with tools.
	- o Configure and use Azure Storage Explorer.
	- o Configure the Azure Import/Export service.
	- o Use the WAImportExport tool with the Azure Import/Export service.
	- o Configure and use AZCopy.
- 21- Configure virtual machines.
	- o Create a virtual machine planning checklist.
	- o Determine virtual machine locations and pricing models.
	- o Determine the correct virtual machine size.
	- o Configure virtual machine storage.
- 22- Configure virtual machine availability.
	- o Implement availability sets and availability zones.
	- o Implement update and fault domains.
- o Implement Virtual Machine Scale Sets.
- o Autoscale virtual machines.
- 23- Configure virtual machine extensions.
	- o Identify features and usage cases for virtual machine extensions.
	- o Identify features and usage cases for custom script extensions.
	- o Identify features and usage cases for desired state configuration.
- 24- Configure Azure app service plans.
	- o Identify features and usage cases of the Azure App Service.
	- o Select an appropriate Azure App Service plan pricing tier.
	- o Scale the App Service Plan.
	- o Scale out the App Service Plan.
- 25- Configure Azure App Services.
	- o Identify features and usage cases for the Azure App Service.
	- o Create an app with Azure App Service.
	- o Configure deployment settings, specifically deployment slots.
	- o Secure your Azure App Service app.
	- o Configure custom domain names.
	- o Backup and restore your Azure App Service app.
	- o Configure Azure Application Insights.
- 26- Configure Azure Container Instances.
	- o Identify when to use containers versus virtual machines.
	- o Identify the features and usage cases of Azure Container Instances.
	- o Implement Azure Container Groups.
- 27- Configure Azure Kubernetes Service.
	- o Identify Azure Kubernetes Service (AKS) components including pods, clusters, and nodes.
	- o Configure network connections for AKS.
	- o Configure storage options for AKS.
	- o Implement security options for AKS.
	- o Scale AKS including adding Azure Container Instances.
- 28- Configure file and folder backups.
	- o Identify features and usage cases for Azure Backup.
	- o Configure Azure Recovery Services Vault backup options.
	- o Implement on-premises file and folder backup.
	- o Configure the Microsoft Azure Recovery Services (MARS) agent for Azure Backup.
- 29- Configure virtual machine backups.
	- o Identify features and usage cases for different Azure backup methods.
	- o Configure virtual machine snapshots and backup options.
	- o Implement virtual machine backup and restore, including soft delete.
	- o Compare the Azure Backup agent to the Azure Backup Server.
	- o Perform site-to-site recovery by using Azure Site Recovery.
- 30- Configure Azure Monitor.
	- o Identify the features and usage cases for Azure Monitor.
	- o Configure and interpret metrics and logs.
	- o Identify the Azure Monitor components and data types.
- o Configure the Azure Monitor Activity Log.
- 31- Configure Azure alerts.
	- o Identify Azure Monitor alerts, including alert types and alert states.
	- o Configure Azure Monitor alerts.
	- o Create alert rules and action groups.
- 32- Configure Log Analytics.
	- o Identify the features and usage cases for Log Analytics.
	- o Create a Log Analytics workspace.
	- o Structure a Log Analytics query and review results.
- 33- Configure Azure Network Watcher.
	- o Identify the features and usage cases for Azure Network Watcher.
	- o Configure diagnostic capabilities like IP Flow Verify, Next Hop, and Network Topology.

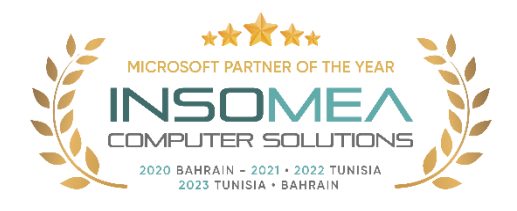